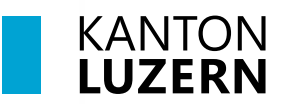

#### **Berufsbildungszentrum Wirtschaft, Informatik und Technik**

18. Juli 2023 /MUB

## **Passwortregistrierung und Passwortrücksetzung für Mitarbeitende**

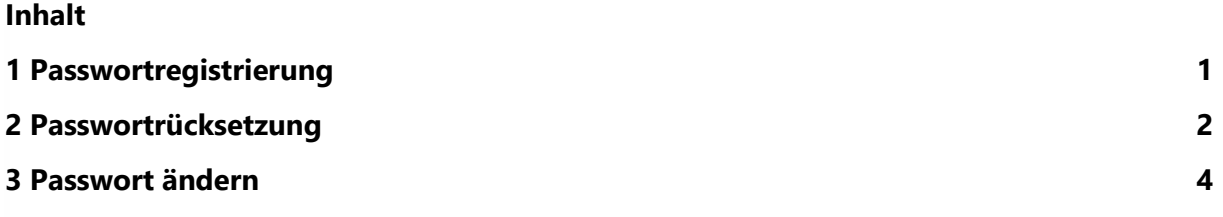

## <span id="page-0-0"></span>**1 Passwortregistrierung**

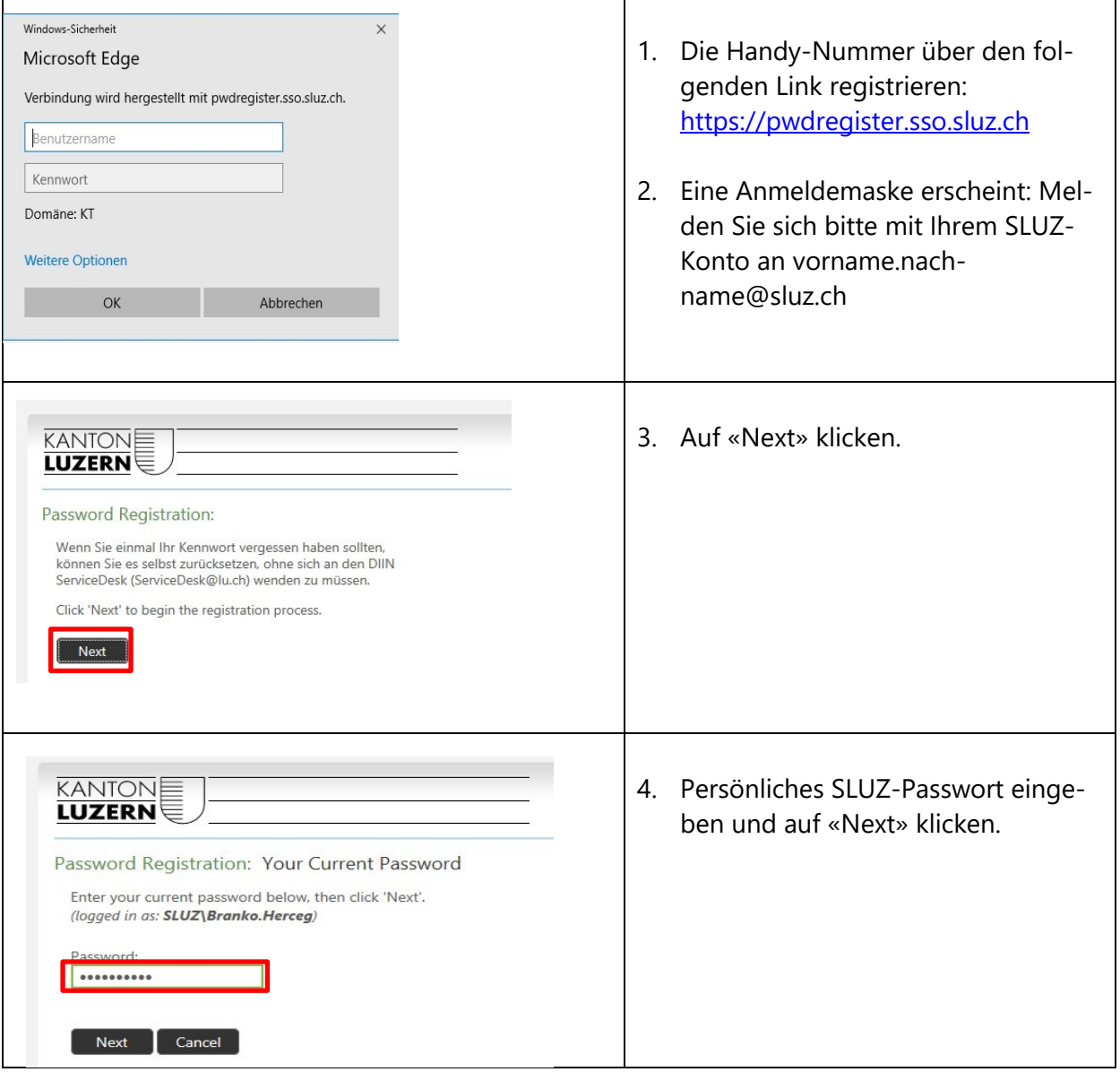

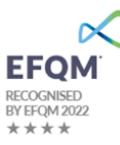

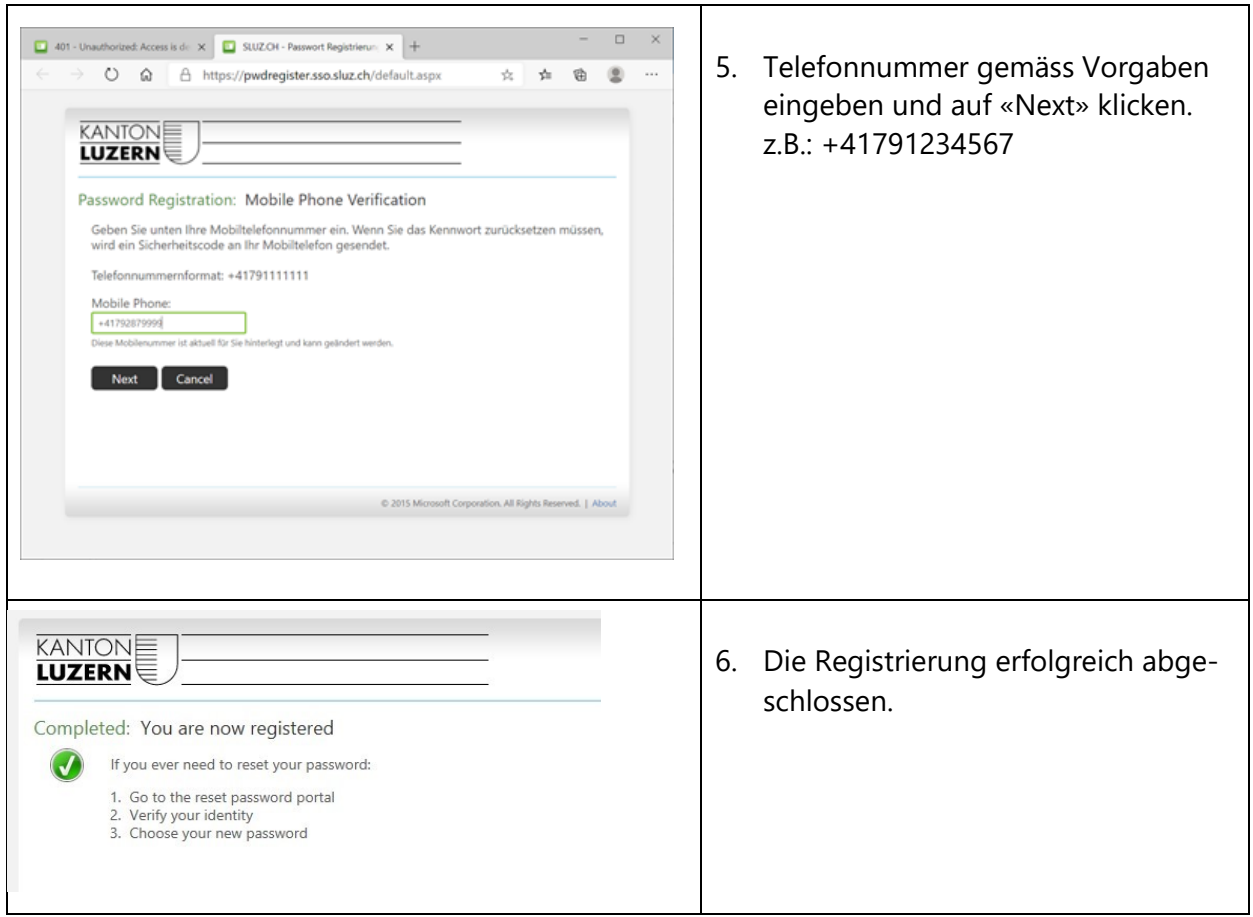

# <span id="page-1-0"></span>**2 Passwortrücksetzung**

Das Passwort kann selbständig zurückgesetzt werden, vorausgesetzt das Passwort wurde registriert.

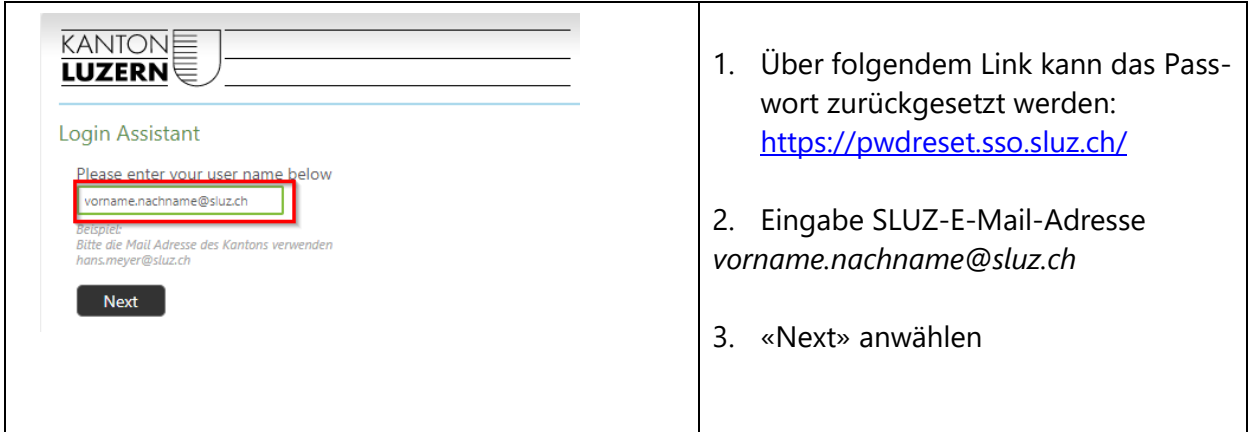

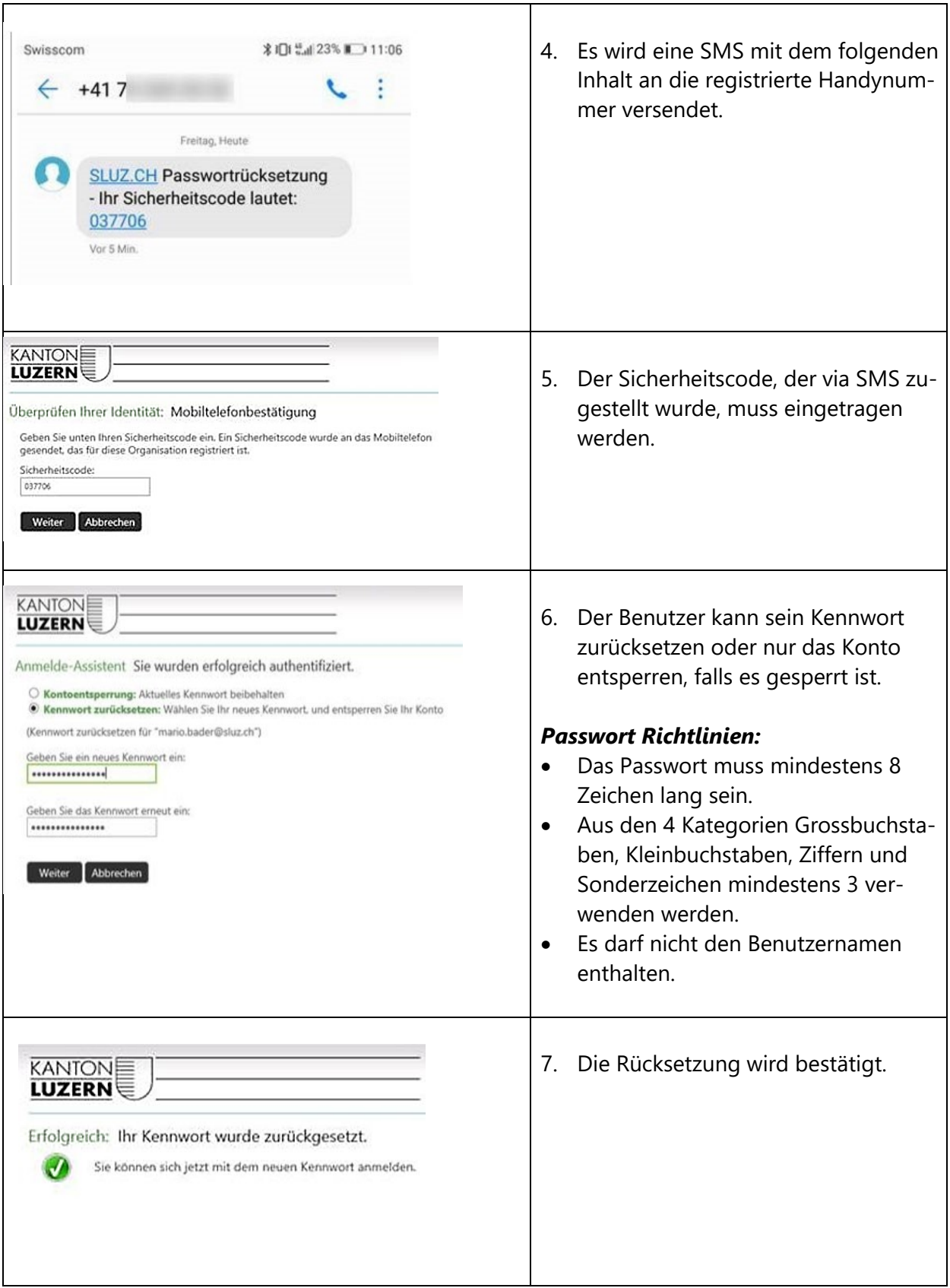

### <span id="page-3-0"></span>**3 Passwort ändern**

Das Passwort kann selbständig geändert werden. Das alte Passwort muss aber bekannt sein.

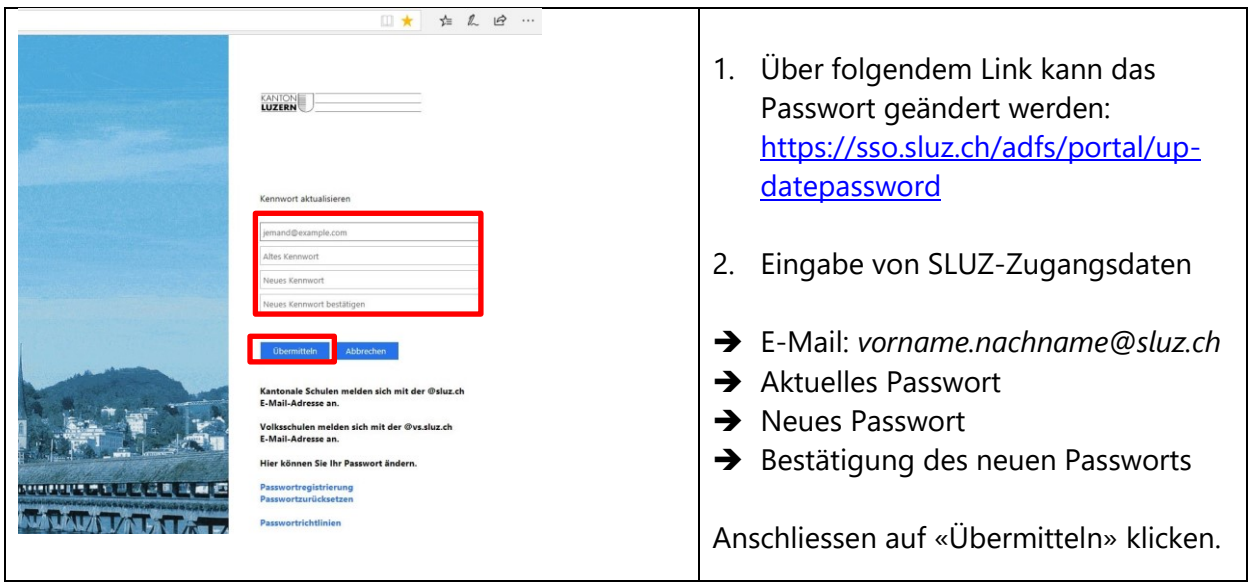